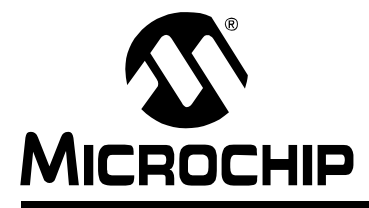

# **Section 34. Comparator**

## **HIGHLIGHTS**

This section of the manual contains the following major topics:

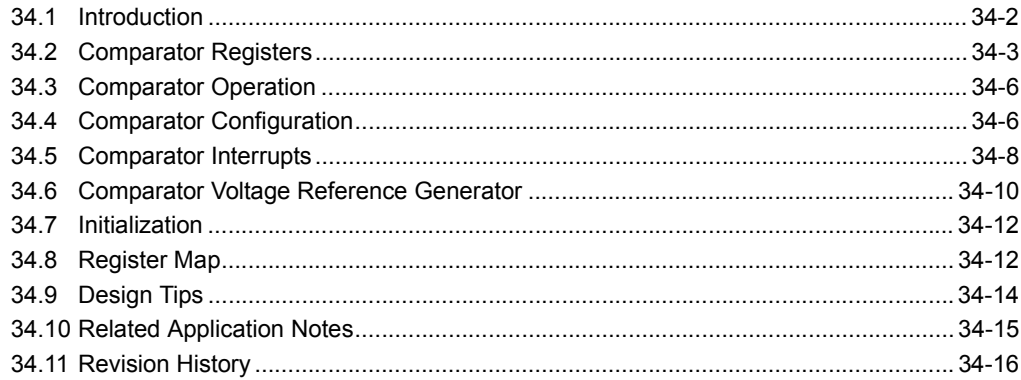

#### <span id="page-1-0"></span>**34.1 INTRODUCTION**

The dsPIC33F Comparator module provides two comparators that can be configured in a variety of ways. As shown in [Figure 34-1,](#page-1-1) individual comparator options are specified by Configuration bits in the Comparator Control (CMCON) register to:

- Enable the comparator
- Select input combinations
- Enable output inversion
- Enable output on an I/O pin

The comparator operating mode is determined by the input selections (i.e., whether the input voltage is compared to a second input voltage or to an internal reference voltage). The internal reference voltage is generated by a resistor ladder network that is configured by the Comparator Voltage Reference Control (CVRCON) register.

<span id="page-1-1"></span>**Figure 34-1: Comparator I/O Operating Modes** 

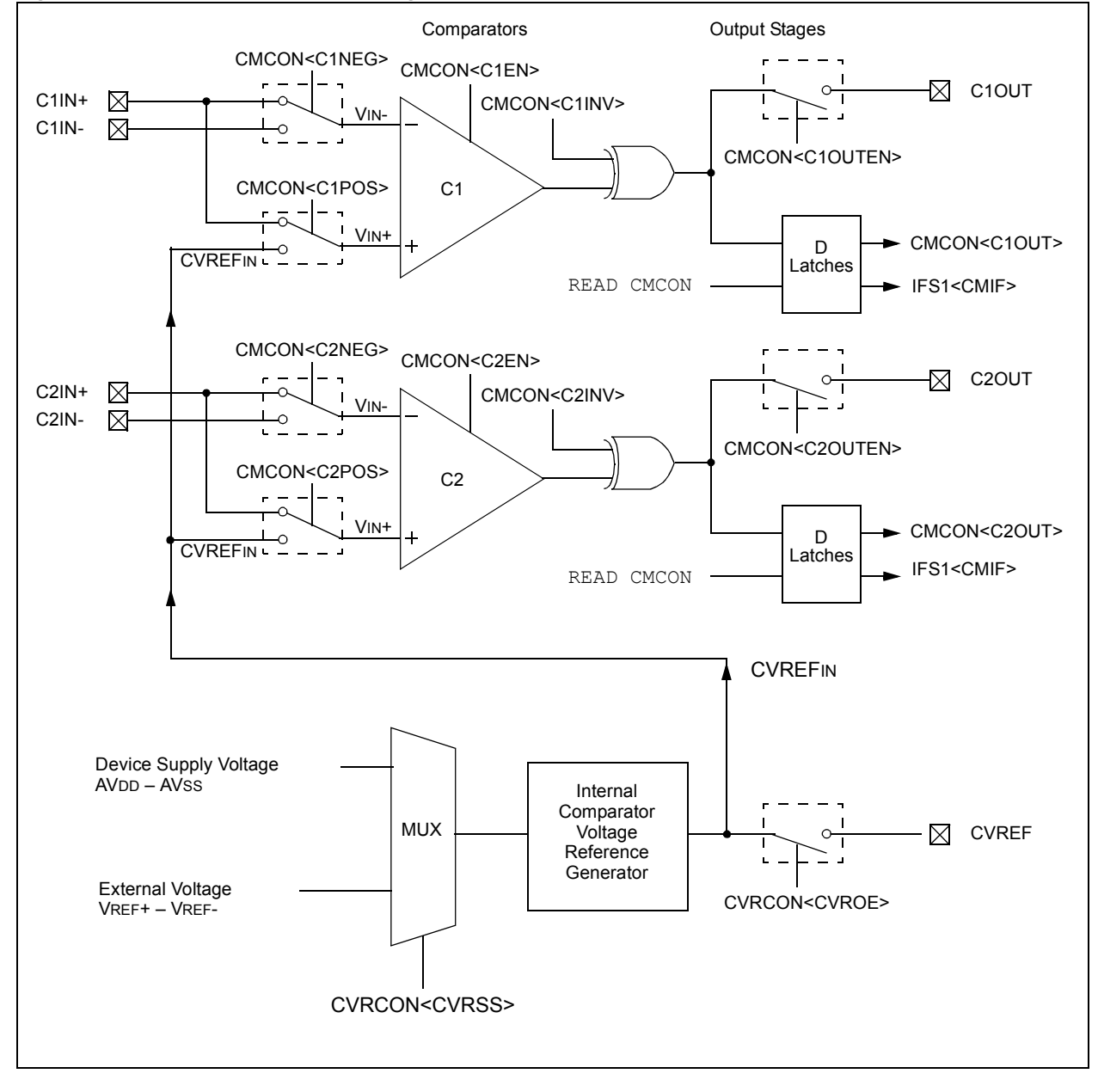

#### <span id="page-2-0"></span> $34.2$ **COMPARATOR REGISTERS**

The Comparator module uses these registers:

#### • CMCON: Comparator Control Register

This register allows the application program to enable, configure and interact with the individual comparators.

#### • CVRCON: Comparator Voltage Reference Control Register

This register allows the application program to enable, configure and interact with the comparator internal voltage reference generator (see Section 34.6 "Comparator Voltage Reference Generator" for details).

<span id="page-2-1"></span>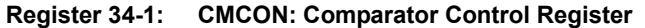

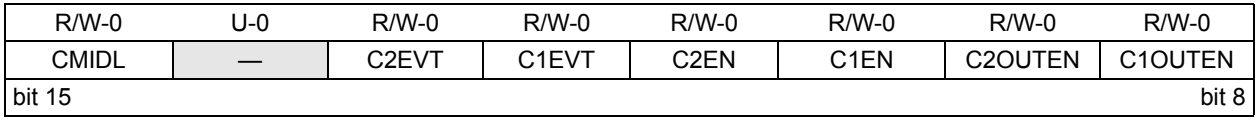

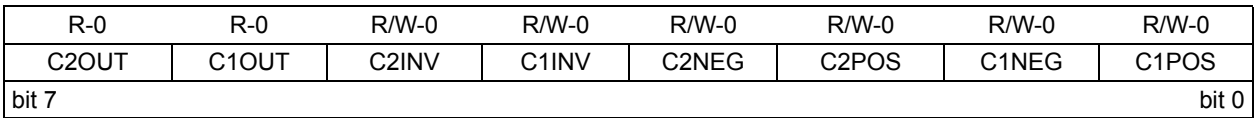

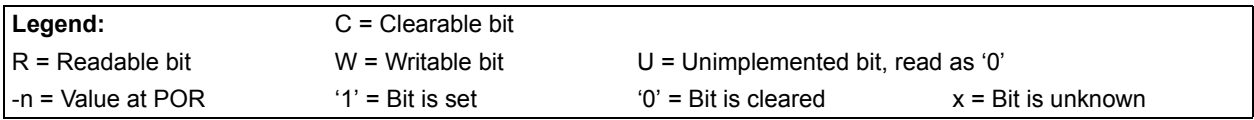

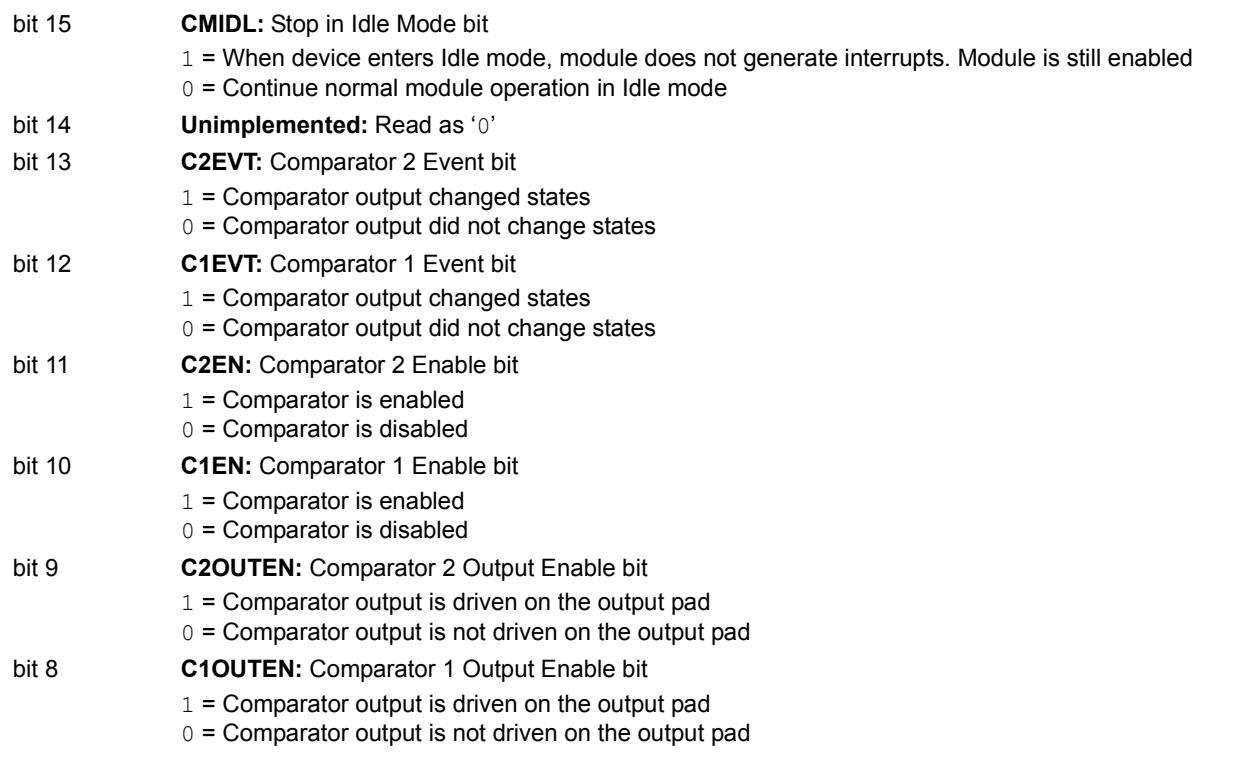

 $34$ 

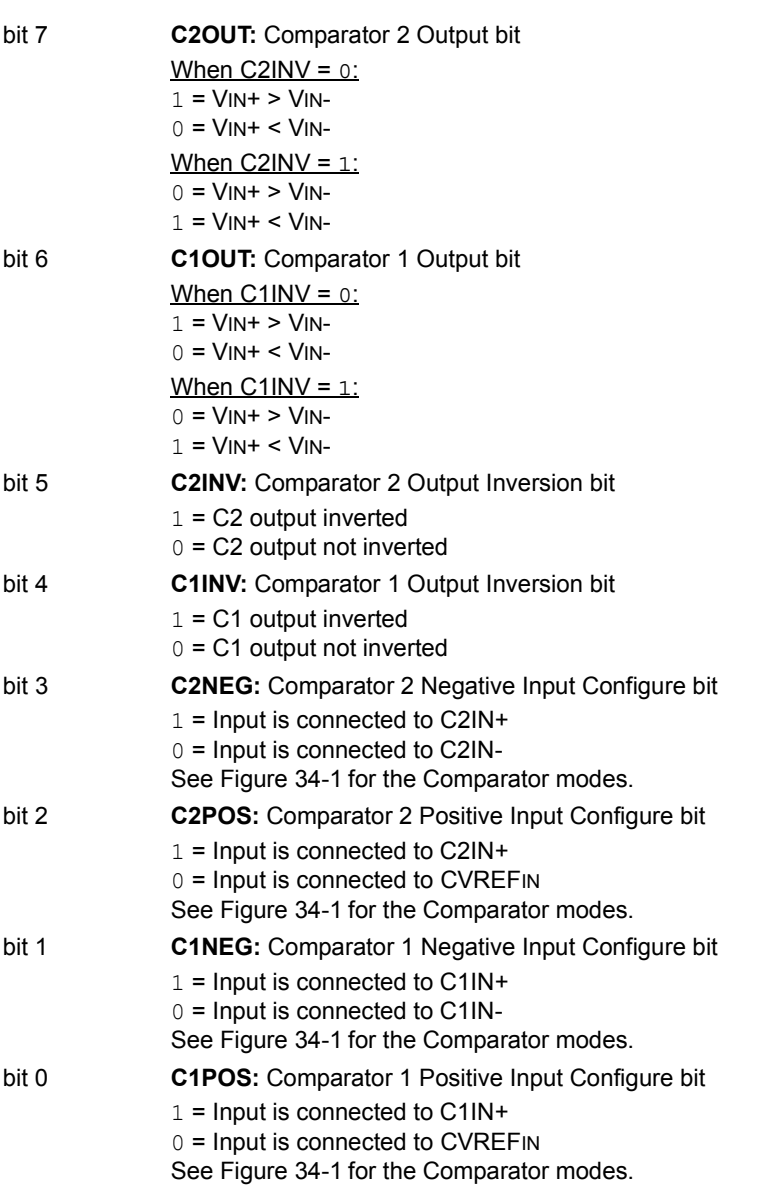

#### **Register 34-1: CMCON: Comparator Control Register (Continued)**

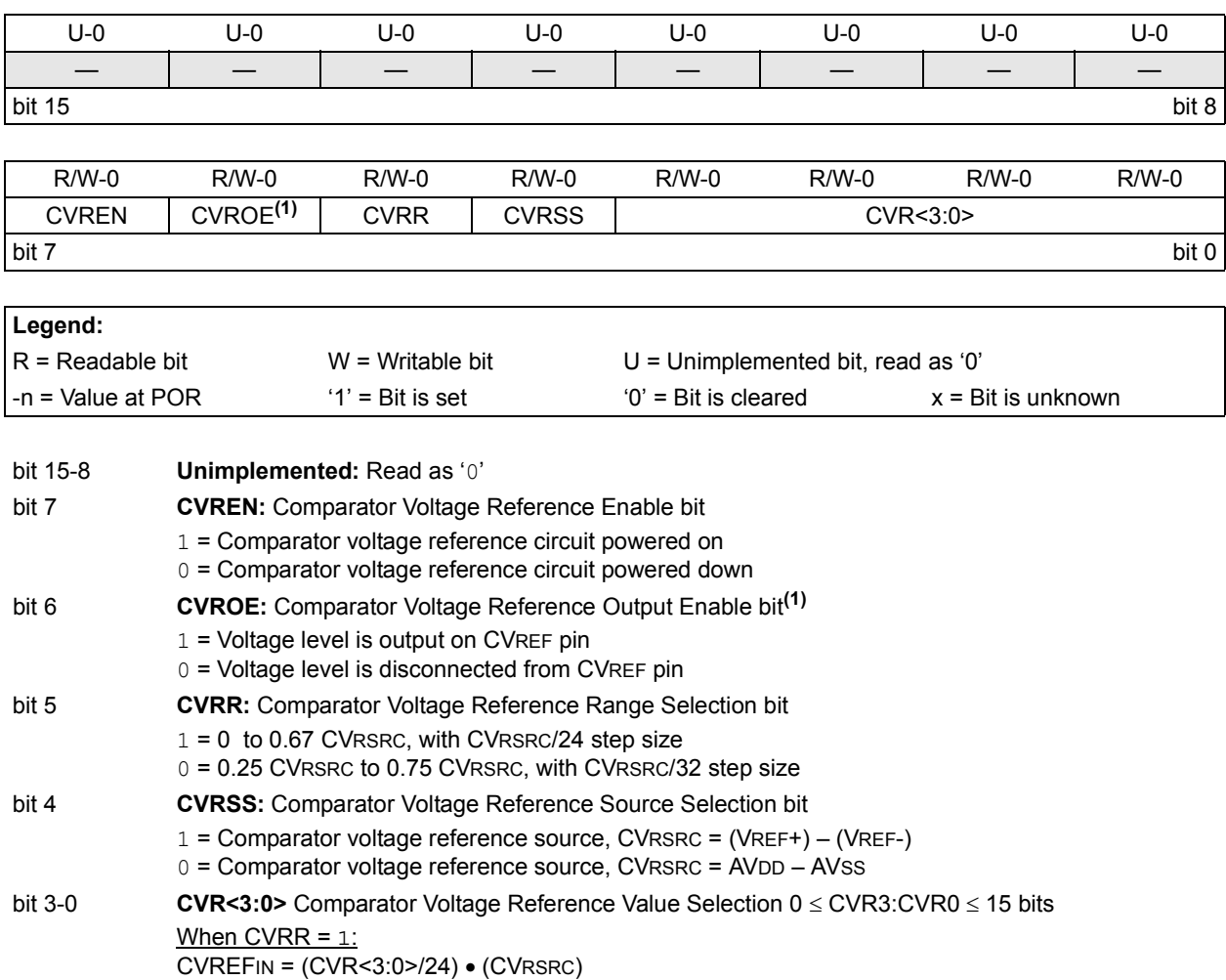

<span id="page-4-0"></span>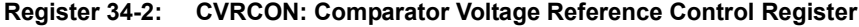

**Note 1:** CVROE overrides the TRIS bit setting.

When  $CVRR = 0$ :

CVREFIN = 1/4 • (CVRSRC) + (CVR<3:0>/32) • (CVRSRC)

#### <span id="page-5-0"></span>**34.3 COMPARATOR OPERATION**

The operation of a typical comparator is shown in [Figure 34-2,](#page-5-2) along with the relationship between the analog input levels and the digital output. Depending on the comparator operating mode, the monitored analog signal is compared to either an external or internal voltage reference. Each of the two comparators can be configured to use the same, or different, reference sources. For example, one comparator can use an external reference while the other uses the internal reference. However, if both comparators use an internal reference, they must use the same reference voltage value (CVREFIN). For further details on comparator operation, see Section 34.6 "Comparator **Voltage Reference Generator".** 

In [Figure 34-2,](#page-5-2) the external reference, VIN-, is a fixed external voltage. The analog signal present at VIN+ is compared to the reference signal at VIN-, and the digital output of the comparator is created when the difference is great enough. When VIN+ is less than VIN-, the output of the comparator is a digital low level. When VIN+ is greater than VIN-, the output of the comparator is a digital high level. The shaded areas of the output represent the area of uncertainty due to input offsets and response time.

<span id="page-5-2"></span>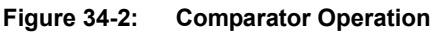

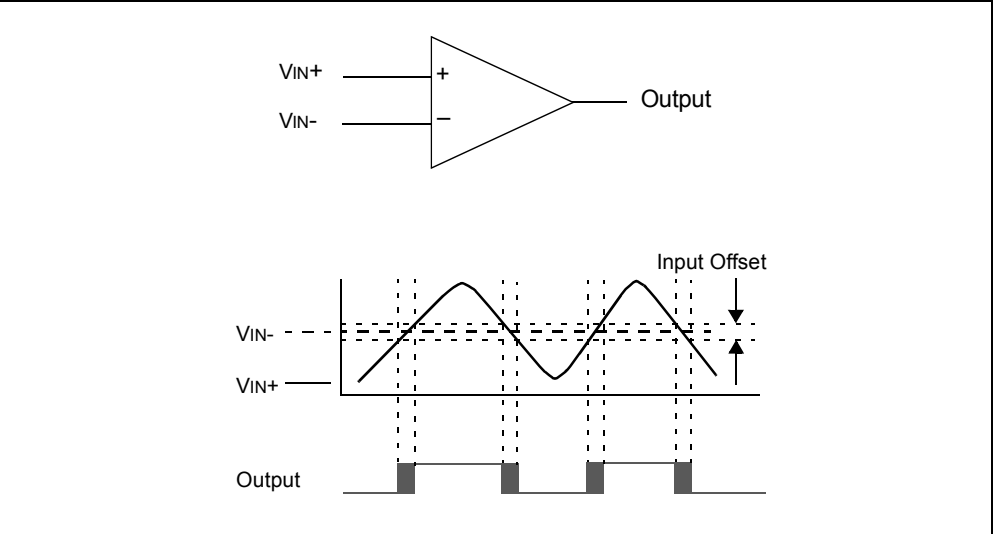

Input offset represents the range of voltage levels within which the comparator is insensitive (unresponsive) to the difference with the reference voltage. The output can switch at any point in this offset range. Response time is the minimum time required for the comparator to recognize a change in input levels.

#### <span id="page-5-1"></span>**34.4 COMPARATOR CONFIGURATION**

Each of the two comparators in the Comparator module is configured independently by Configuration bits in the Comparator Control (CMCON) register [\(Register 34-1](#page-2-1)). This register enables the application program to interact with the Comparator module to control:

- Input Signal source (CxPOS and CxNEG bits)
- Output signal polarity (CxINV bits)
- Output signal path (CxOUT bits)

#### **34.4.1 Input Signal Source**

The input signals can be connected to either the positive (VIN+) or negative (VIN-) comparator terminals. The connections are defined by these Configuration bits:

- **C1POS** Comparator 1 Positive Input Configure bit (CMCON<0>)
- C1NEG Comparator 1 Negative Input Configure bit (CMCON<1>)
- **C2POS** Comparator 2 Positive Input Configure bit (CMCON<2>)
- **C2NEG** Comparator 2 Negative Input Configure bit (CMCON<3>)

[Table 34-1](#page-6-0) outlines the possible input signal configurations and the Configuration bit settings for each.

<span id="page-6-0"></span>**Table 34-1: Input Signal Configurations**

| <b>Comparator Input Terminal</b> | <b>CxPOS</b>              | <b>CxNEG</b> |            |
|----------------------------------|---------------------------|--------------|------------|
| Positive (VIN+)                  | Negative (VIN-)           |              |            |
| Signal                           | <b>External Reference</b> |              |            |
| <b>External Reference</b>        | Signal                    |              |            |
| Internal Reference               | Signal                    |              | $1$ or $0$ |

#### **34.4.2 Output Signal Polarity**

The polarity of the output signal is determined by these Configuration bits:

- C1INV Comparator 1 Output Inversion bit (CMCON<4>)
- C2INV Comparator 2 Output Inversion bit (CMCON<5>)

The configuration of these bits specifies how the state of the corresponding Comparator Output bit is achieved.

#### **34.4.3 Output Signal Paths**

The Comparator module provides two output signal paths, as reflected in [Figure 34-3.](#page-7-1) The first path is via these CMCON register bits:

- C1OUT Comparator 1 Output (CMCON<6>)
- C2OUT Comparator 2 Output (CMCON<7>)

These bits are read-only. Their state is determined by the relationship of the input signals as defined by the signal source and signal polarity configurations at the time of a read operation.

The second output path is via the C1OUT and C2OUT I/O pins. The real-time output of the comparator can be gated directly to these I/O pins by these Configuration bits:

- C1OUTEN Comparator 1 Output Enable (CMCON<8>)
- C2OUTEN Comparator 2 Output Enable (CMCON<9>)

The associated TRIS bits still function as an output enable/disable for the I/O pins while this output signal path is in use.

 $34$ 

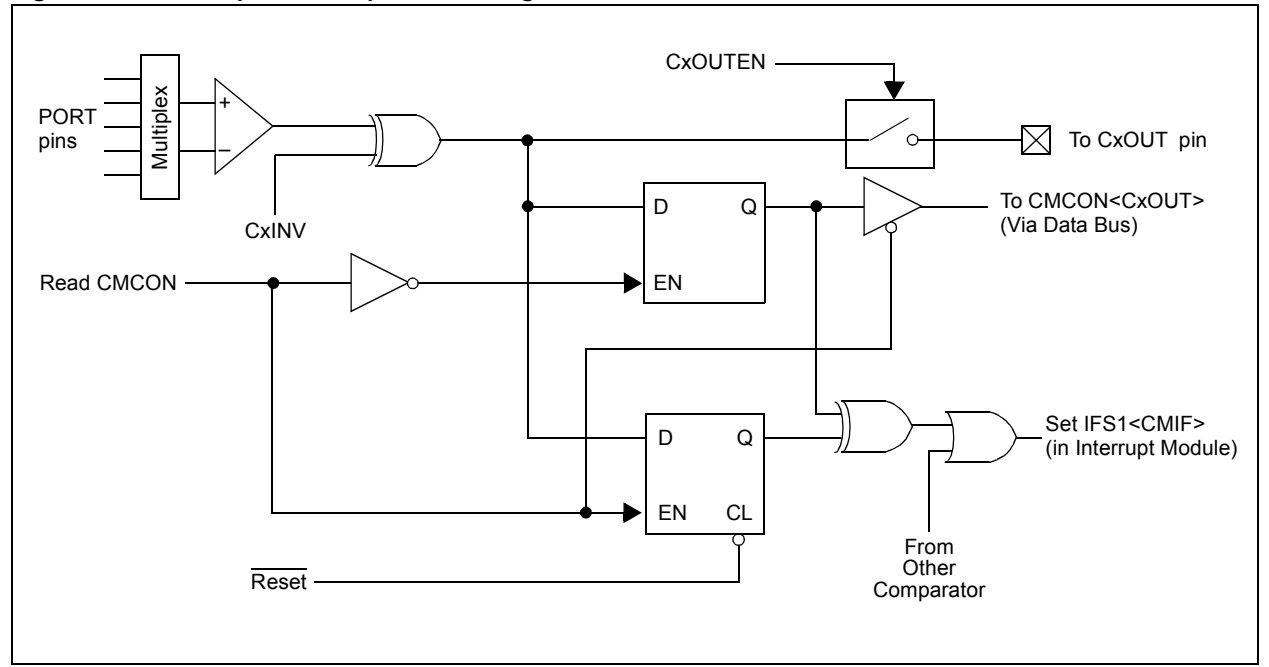

<span id="page-7-1"></span>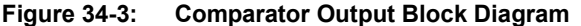

#### <span id="page-7-0"></span>**34.5 COMPARATOR INTERRUPTS**

The Comparator Interrupt Flag, CMIF (IFS1<2>), is set when the synchronized output value of either comparator changes with respect to the last read value. These status bits reflect the output change:

- C1EVT Comparator 1 Event (CMCON<12>)
- C2EVT Comparator 2 Event (CMCON<13>)

Software can read C1EVT and C2EVT to determine the actual change that occurred. Since it is also possible to write a '1' to this register, a simulated interrupt can be software initiated. Both the CMIF and CxEVT bits must be reset by clearing them in software. These bits can be cleared in the Interrupt Service Routine. See Section 6. "Interrupts" in this manual for more information.

**Note:** The comparison required for generating interrupts is based on the current comparator state and the last read value of the comparator outputs. Reading the C1OUT and C2OUT bits in the CMCON register will update the values used for the interrupt generation.

#### **34.5.1 Interrupt Operation During Sleep**

If a comparator is enabled, and the dsPIC33F device is placed in Sleep mode, the comparator remains active. If the Comparator interrupt is enabled in the Interrupt module, it also remains functional. Under these conditions, a comparator interrupt event will wake-up the device from Sleep mode.

Each operational comparator consumes additional current. To minimize power consumption in Sleep mode, turn off the comparators before entering Sleep by disabling the C1EN and C2EN bits (CMCON<11:10>). If the device wakes up from Sleep, the contents of the CMCON register are not affected. See Section 9. "Watchdog Timer and Power-Saving Modes" in this manual for additional information on Sleep.

#### **34.5.2 Effects of a Reset**

A device Reset forces the CMCON register to its Reset state, causing the comparator modules to be turned off (CxEN = 0). However, the input pins multiplexed with analog input sources are configured as analog inputs by default on device Reset. The I/O configuration for these pins is determined by the setting of the ADxPCFG register. Therefore, device current is minimized when analog inputs are present at Reset time.

#### **34.5.3 Analog Input Connection Considerations**

A simplified circuit for an analog input is shown in [Figure 34-4](#page-8-0). A maximum source impedance of 10 kΩ is recommended for the analog sources. Any external component connected to an analog input pin, such as a capacitor or a Zener diode, should have very little leakage current.

#### **34.5.4 Interrupt Operation During Idle**

Comparator interrupt operation during idle is controlled by the Stop in Idle Mode (CMIDL) bit (CMCON<15>). If CMIDL =  $0$ , normal interrupt operation continues. If CMIDL =  $1$ , the comparator continues to operate, but it does not generate interrupts. The comparator remains active in Idle mode.

See Section 9. "Watchdog Timer and Power-Saving Modes" in this manual for more information on Idle.

<span id="page-8-0"></span>**Figure 34-4: Comparator Analog Input Model** 

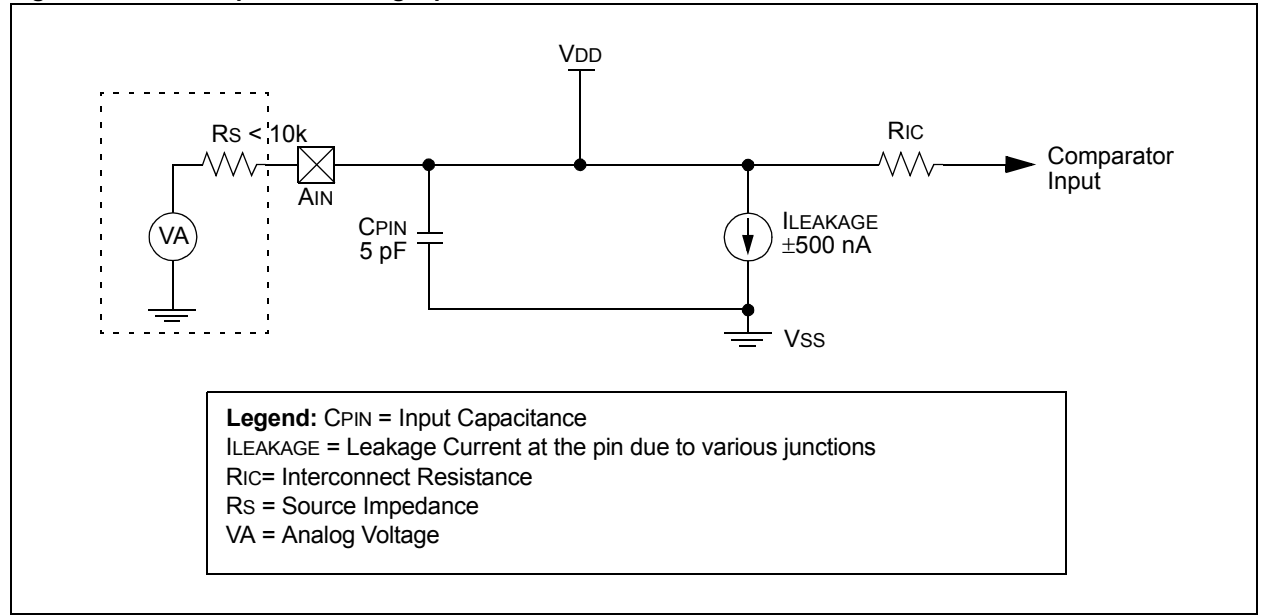

#### <span id="page-9-0"></span>**34.6 COMPARATOR VOLTAGE REFERENCE GENERATOR**

The internal comparator voltage reference is derived from a 16-tap resistor ladder network that provides a selectable voltage level, as shown in [Figure 34-5](#page-9-1). This resistor network generates the internal voltage reference for the analog comparators.

This voltage generator network is managed by the Comparator Voltage Reference Control (CVRCON) register (see [Register 34-2\)](#page-4-0) via these control bits:

- **CVREN** Comparator Voltage Reference Enable (CVRCON<7>)
	- This control bit enables the voltage reference circuit.
- **CVROE –** Comparator Voltage Reference Output Enable (CVRCON<6>)

This control bit enables the reference voltage to be placed on the CVREF pin. When enabled, this bit overrides the corresponding TRIS bit setting.

• **CVRSS** – Comparator Voltage Reference Source Selection (CVRCON<4>)

This control bit specifies that the source (CVRSS) for the voltage reference circuit is either the device voltage supply (AVDD and AVSS) or an external reference (VREF+ and VREF-).

• **CVRR** – Comparator Voltage Reference Range Selection (CVRCON<5>)

This control bit selects one of two voltage ranges covered by the 16-tap resistor ladder network:

- 0-0.67 CVRSRC
- 0.25 CVRSRC-0.75 CVRSRC

The range selected also determines the voltage increments available from the resistor ladder taps (see 34.6.1 "Configuring the Comparator Voltage Reference").

• **CVR<3:0>** - Comparator Voltage Reference Value Selection (CVRCOM<3:0>)

These bits designate the resistor ladder tap position.

[Table 34-2](#page-10-0) lists the voltage at each tap for both ranges with CVRSRC = 3.3V.

<span id="page-9-1"></span>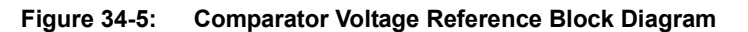

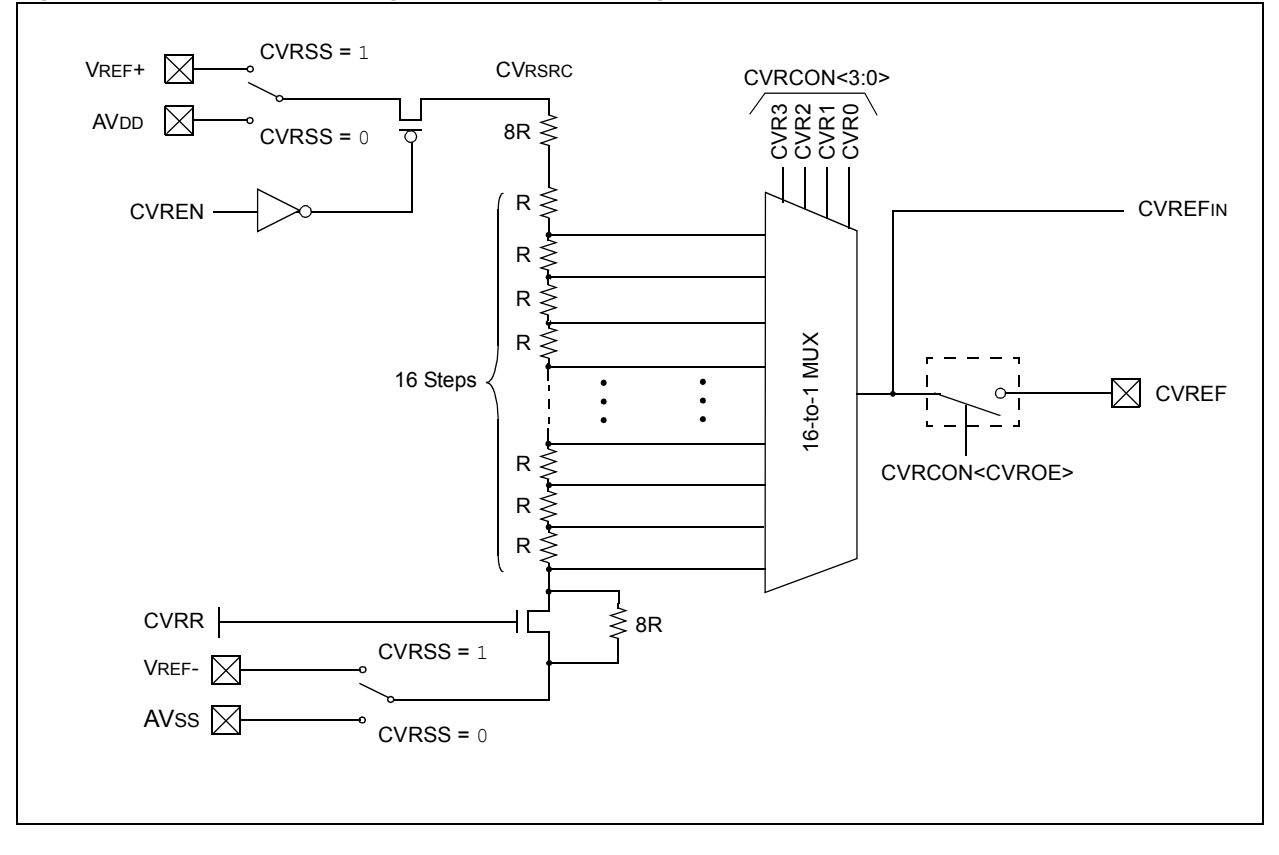

| <b>CVR&lt;3:0&gt;</b> | <b>Tap</b>       | <b>Voltage Reference</b> |            |  |
|-----------------------|------------------|--------------------------|------------|--|
|                       |                  | $CVRR = 0$               | $CVRR = 1$ |  |
| 0000                  | 0                | 0.83V                    | 0.00V      |  |
| 0001                  | 1                | 0.93V                    | 0.14V      |  |
| 0010                  | $\overline{2}$   | 1.03V                    | 0.28V      |  |
| 0011                  | 3                | 1.13V                    | 0.41V      |  |
| 0100                  | 4                | 1.24V                    | 0.55V      |  |
| 0101                  | 5                | 1.34V                    | 0.69V      |  |
| 0110                  | 6                | 1.44V                    | 0.83V      |  |
| 0111                  | $\overline{7}$   | 1.55V                    | 0.96V      |  |
| 1000                  | 8                | 1.65V                    | 1.10V      |  |
| 1001                  | $\boldsymbol{9}$ | 1.75V                    | 1.24V      |  |
| 1010                  | 10               | 1.86V                    | 1.38V      |  |
| 1011                  | 11               | 1.96V                    | 1.51V      |  |
| 1100                  | 12               | 2.06V                    | 1.65V      |  |
| 1101                  | 13               | 2.17V                    | 1.79V      |  |
| 1110                  | 14               | 2.27V                    | 1.93V      |  |
| 1111                  | 15               | 2.37V                    | 2.06V      |  |

<span id="page-10-0"></span>**Table 34-2: Typical Voltage Reference with CVRSRC = 3.3V**

#### <span id="page-10-1"></span>**34.6.1 Configuring the Comparator Voltage Reference**

The voltage range selected by the CVRR bit also determines the size of the steps selected by the  $CVR < 3:0$  bits. One range (CVRR = 0) provides finer resolution by offering smaller voltage increments for each step. The equations used to calculate the comparator voltage reference are as follows:

If CVRR  $= 1$ : Voltage Reference = ((CVR<3:0>)/24) x (CVRSRC) If CVRR  $= 0$ :

Voltage Reference = (CVRSRC/4) + ((CVR<3:0>)/32) x (CVRSRC)

The choice of a CVREF output reference level should take into consideration the settling time of the comparator.

#### **34.6.2 Voltage Reference Accuracy/Error**

The full voltage reference range cannot actually be realized because the transistors on the top and bottom of the resistor ladder network [\(Figure 34-5](#page-9-1)) keep the voltage reference from approaching the reference source rails. The voltage reference is derived from the reference source; therefore, the voltage reference output changes with fluctuations in that source. Check the electrical specifications of the device you are using for reference voltage accuracy.

#### **34.6.3 Operation During Sleep**

When the device wakes up from Sleep through an interrupt or a Watchdog Timer time-out, the contents of the CVRCON register are not affected. To minimize current consumption in Sleep mode, the voltage reference should be disabled.

#### **34.6.4 Effects of a Reset**

A device Reset has these effects:

- Disables the voltage reference by clearing the CVREN bit (CVRCON<7>)
- Disconnects the reference from the CVREF pin by clearing the CVROE bit (CVRCON<6>)
- Selects the high-voltage range by clearing the CVRR bit (CVRCON<5>)
- Clears the CVR value bits (CVRCON<3:0>)

**C o m p**

#### **34.6.5 Connection Considerations**

The voltage reference generator operates independently of the comparator module. The output of the reference generator is connected to the CVREF pin if the CVROE bit (CVRCON<6>) is set. Enabling the voltage reference output onto the I/O when it is configured as a digital input will increase current consumption. Configuring the port associated with CVREF as a digital output, with CVRSS enabled, will also increase current consumption.

The CVREF output pin can be used as a simple D/A output with limited drive capability. Due to this limited current drive capability, a buffer must be used on the voltage reference output for external connections to CVREF. [Figure 34-6](#page-11-3) shows a buffering technique example.

<span id="page-11-3"></span>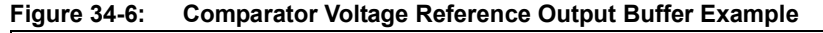

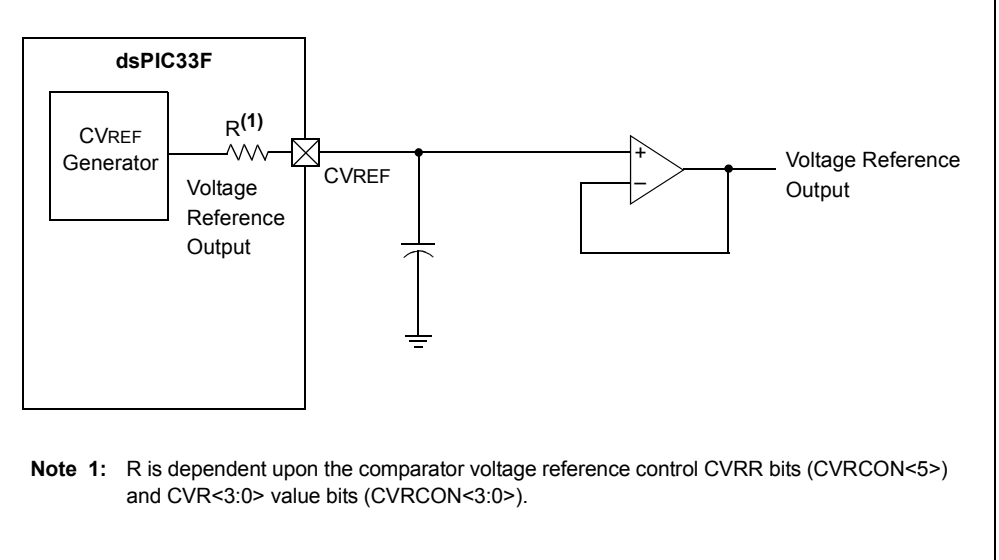

#### <span id="page-11-0"></span>**34.7 INITIALIZATION**

The initialization sequence shown in [Example 34-1](#page-11-2) configures the comparator module as two independent comparators with outputs enabled and Comparator 1 output inverted. The comparator voltage reference module is configured for output enabled and set for 0.25 \* VDD. The delay used in this example is based off of an 8 MHz oscillator.

<span id="page-11-2"></span>**Example 34-1: Comparator and Voltage Reference Configuration**

| CMCON                                            | $= 0 \times 0 \times 10$ | //Initialize Comparator Module                           |
|--------------------------------------------------|--------------------------|----------------------------------------------------------|
| CVRCON                                           | $= 0 \times 0000$ ;      | //Initialize Voltage Reference Module                    |
| $CMCONbits.C1EVT = 0:$<br>$CMCONbits.C2EVT = 0;$ |                          | //Clear Comparator 1 Event<br>//Clear Comparator 2 Event |
| asm volatile ("repeat #40");<br>$Nop()$ ;        |                          | //Delay 10us                                             |

#### <span id="page-11-1"></span>**34.8 REGISTER MAP**

[Table 34-3](#page-12-0) is a register map of the comparator registers.

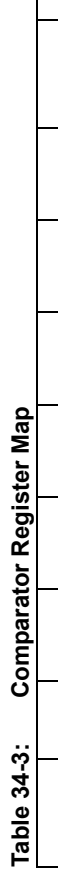

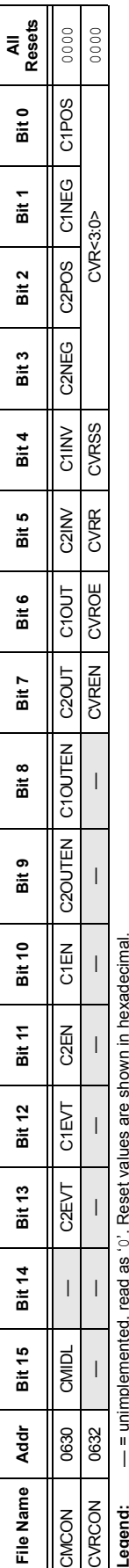

<span id="page-12-0"></span>adecin

#### <span id="page-13-0"></span>**34.9 DESIGN TIPS**

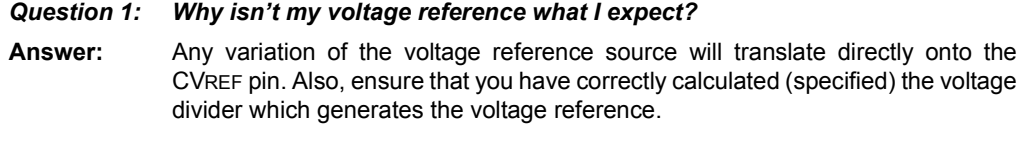

#### *Question 2: Why isnít my voltage reference at the expected level when I connect CVREF into a low-impedance circuit?*

**Answer:** The voltage reference module is not intended to drive large loads. A buffer must be used between the dsPIC<sup>®</sup> DSC device's CVREF pin and the load (see [Figure 34-6](#page-11-3)).

#### <span id="page-14-0"></span>**34.10 RELATED APPLICATION NOTES**

This section lists application notes that are related to this section of the manual. These application notes may not be written specifically for the dsPIC33F device family, but the concepts are pertinent and could be used with modification and possible limitations. The current application notes related to the Comparator module are:

#### **Title Application Note #**  $\blacksquare$

Make a Delta-Sigma Converter Using a Microcontroller's Analog Comparator Module AN700 A Comparator Based Slope ADC **ANS63** ANS63

**Note:** Please visit the Microchip web site ([www.microchip.com\) for additional application](http://www.microchip.com) [notes and code examples for the dsPIC33F family of devices.](http://www.microchip.com)

#### <span id="page-15-0"></span>**34.11 REVISION HISTORY**

### **Revision A (October 2007)**

This is the initial release of this document.